## Sub Wysyłanie\_Mailem\_Danych\_Z\_Arkusza()

'

' Wysyła fragment arkusza na wskazane adresy

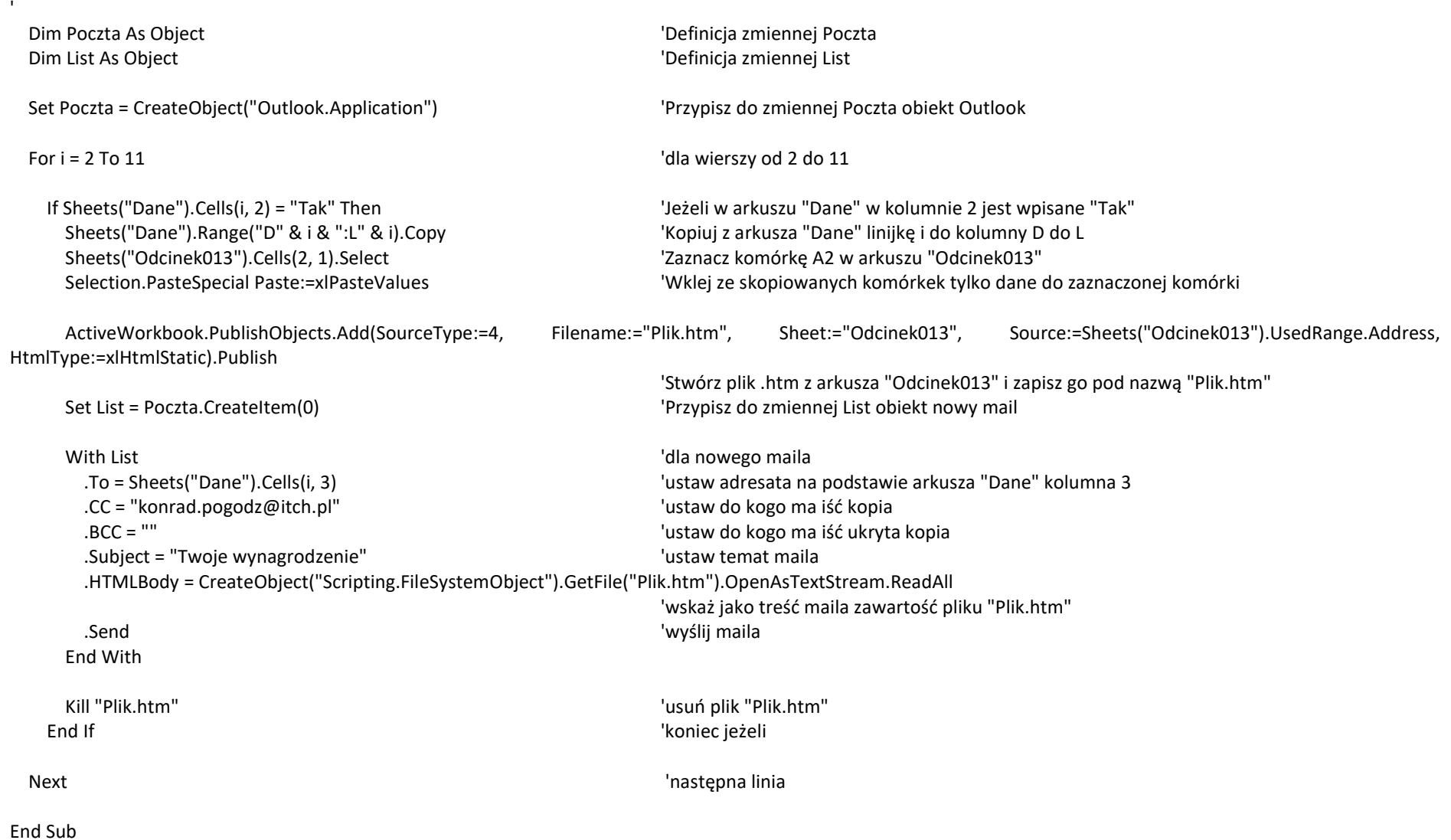